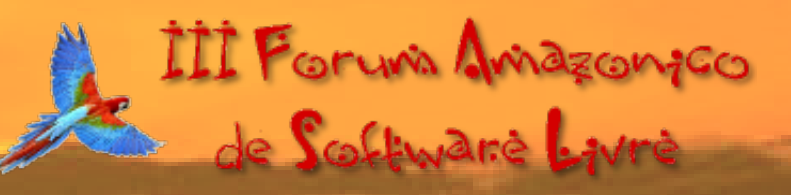

*Eriberto ago. 2011* **Santarém, PA, 31 de agosto de 2011João Eriberto Mota Filho**

- ✔ **Modelo von Neumann**
- ✔ **Causas de esgotamento da memória RAM**
- ✔ **Memória virtual e uso do swap**
- ✔ **Sistema buffercache**
- ✔ **Gerência do uso de memória**
- ✔ **Dump de memória**
- ✔ **Conclusão**

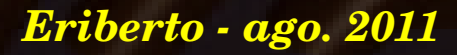

- ✔ **Modelo von Neumann**
- ✔ **Causas de esgotamento da memória RAM** ✔ **Memória virtual e uso do swap** ✔ **Sistema buffercache** ✔ **Gerência do uso de memória** ✔ **Dump de memória** ✔ **Conclusão**

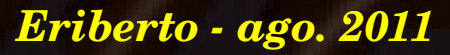

# **Modelo von Neumann**

✔ **Modelo clássico de arquitetura de processamento.**

- ✔ **Criado por John von Neumann, em 1945.**
- **ှ** $$ **z** $É uma imitação da realidade do cérebro humano.$

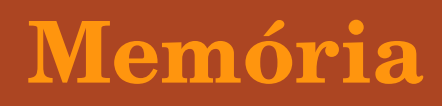

**CPU**

**E**  $\sqrt{2}$  CPU  $\sqrt{2}$  S

- ✔ **Modelo von Neumann**
- ✔ **Causas de esgotamento da memória RAM**
- ✔ **Memória virtual e uso do swap**
- ✔ **Sistema buffercache**
- ✔ **Gerência do uso de memória**
- ✔ **Dump de memória**
- ✔ **Conclusão**

# **Causas de esgotamento da memória RAM**

- ✔ **Tamanho de todos os processos em execução maior do que a quantidade de RAM existente.**
- ✔ **Quantidade excessiva de dados gerados por aplicações.**
- ✔ **Memory leak.**
- ✔ **Processador com baixo desempenho.**

- ✔ **Modelo von Neumann**
- ✔ **Causas de esgotamento da memória RAM**
- ✔ **Memória virtual e uso do swap**
- ✔ **Sistema buffercache**
- ✔ **Gerência do uso de memória**
- ✔ **Dump de memória**
- ✔ **Conclusão**

### **Memória virtual e uso do swap**

- ✔ **Memória virtual: RAM + swap.**
- ✔ **A memória virtual d ria virtual dá aos programas a impress aos programas a impressão de que h o de que há mais RAM do que realmente há.**
- ✔ **Programas s Programas só podem ser executados em RAM (e l podem ser executados em RAM (e lá serão processos).**
- ✔ **Por falta de RAM, processos poderão ser passados para disco (swap), ficando na situação de espera.**
- ✔ **A falta de RAM leva ao uso do swap!!! Evite isso!!!**
- ✔ **O swap também é utilizado por sistemas operacionais que estejam com o mecanismo de hibernação ativado.**
- ✔ **O swap poderá ser implementado em partições ou em arquivos (melhor opção atualmente).**

- ✔ **Modelo von Neumann**
- ✔ **Causas de esgotamento da memória RAM**
- ✔ **Memória virtual e uso do swap**
- ✔ **Sistema buffercache**
- ✔ **Gerência do uso de memória**
- ✔ **Dump de memória**
- ✔ **Conclusão**

# **Sistema buffer-cache**

- ✔ **O sistema buffercache é dividido em buffer e cache.**
- ✔ **O buffer armazena em RAM o posicionamento nos discos de arquivos já acessados.**
- ✔ **O cache armazena em RAM os arquivos acessados.**
- ✔ **O objetivo do buffercache é acelerar a execução de programas e a leitura de dados.**
- ✔ **O buffercache não é essencial e pode ser esvaziado caso haja a necessidade de disponibilização de memória RAM.**
- ✔ **Graças ao buffercache, os dados utilizados permanecem na RAM depois de utilizados (podendo ser sobrescritos).**

## **Sistema buffer-cache**

✔ **O comando** *free* **no GNU/Linux:**

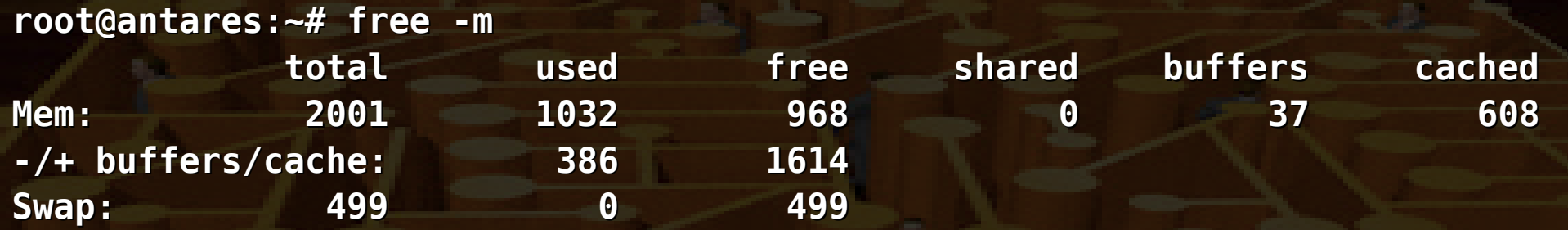

✔ **O** *total* **é igual igual à RAM física menos mem sica menos memória de v ria de vídeo e kernel. deo e kernel.** ✔ **A linha** *Mem* **representa a memória utilizada por processos,**  dados e buffer-cache.

✔ **A linha** */+ buffers/cache* **mostra a quantidade real de RAM**  utilizada e livre (não considera o buffer-cache).

✔ **No caso mostrado, a máquina está utilizando 386 MB RAM.**

# **Sistema buffer-cache**

✔ **No MS Windows é possível**  observar o uso da memória por intermédio do geren**ciador de tarefas.**

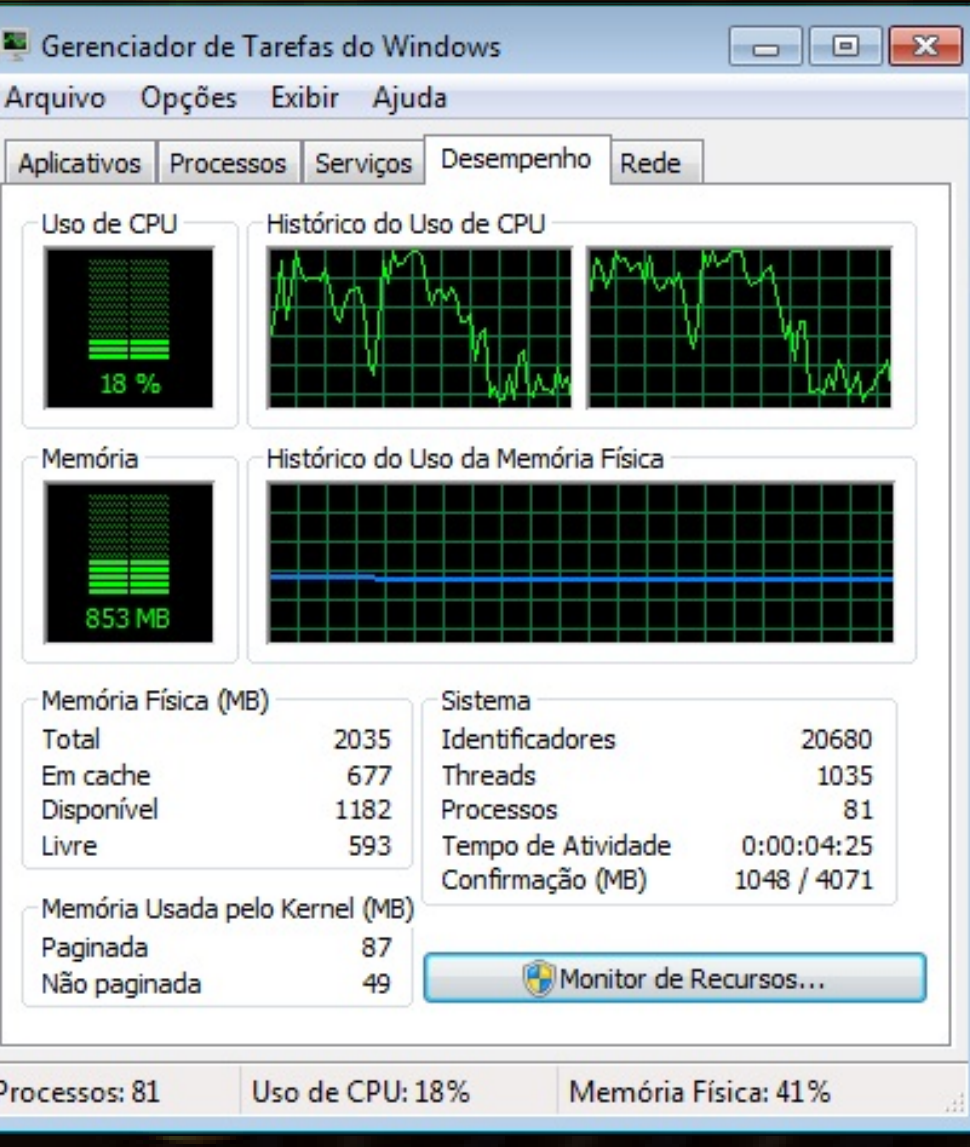

*Eriberto ago. 2011*

- ✔ **Modelo von Neumann**
- ✔ **Causas de esgotamento da memória RAM**
- ✔ **Memória virtual e uso do swap**
- ✔ **Sistema buffercache**
- ✔ **Gerência do uso de memória**
- ✔ **Dump de memória**
- ✔ **Conclusão**

# **Gerência do uso de memória**

- ✔ **Programas e dados precisam de RAM para serem executados e lidos, respectivamente.**
- ✔ **Ao fim da execução de um programa ou leitura de disco, o**  buffer-cache permanece "carregado".
- ✔ **Se houver necessidade, o buffercache será total ou parcialmente "descarregado".**
- ✔ **Se ainda houver falta de RAM, alguns dados serão transferidos para o swap.**
- ✔ **Para ser executado novamente (time sharing), um processo em swap deverá ser copiado de volta para a RAM.**
- ✔ **O swap manterá os dados até que os processos que os utilizem sejam terminados.**

# **Gerência do uso de memória**

- ✔ **Processos do kernel (entre colchetes) não são "swapados".**
- ✔ **Se acabar a memória virtual disponível, o processo que mais estiver onerando a memória será encerrado pelo kernel. O processo de análise poderá demorar muito.**
- ✔ **No fim, quase sempre, em caso de uso do swap, o mesmo ficará marcado pelos processos ainda em execução.**

- ✔ **Modelo von Neumann**
- ✔ **Causas de esgotamento da memória RAM**
- ✔ **Memória virtual e uso do swap**
- ✔ **Sistema buffercache**
- ✔ **Gerência do uso de memória**
- ✔ **Dump de memória**
- ✔ **Conclusão**

# **Dump de memória**

- ✔ **O dump de memória no GNU/Linux poderá ser feito com o auxílio do LKM fmem, pertencente ao projeto Foriana.**
- ✔ **Será gerado um dispositivo /dev/fmem que dar gerado um dispositivo /dev/fmem que dará o acesso o acesso à memória por intermédio do comando dd ou dcfldd ou similar. Exemplo (para 4 GB RAM):**
	- **# dcfldd if=/dev/fmem of=memo.dd bs=1M count=4096**
- ✔ **No MS Windows há programas que realizam o dump de**  memória, como o win32dd, todos disponíveis na suíte **WinTaylor, que é parte do projeto CAINE.**

- ✔ **Modelo von Neumann**
- ✔ **Causas de esgotamento da memória RAM**
- ✔ **Memória virtual e uso do swap**
- ✔ **Sistema buffercache**
- ✔ **Gerência do uso de memória**
- ✔ **Dump de memória**
- ✔ **Conclusão**

# **Conclusão**

✔ **Processos em execução devem estar na RAM.**

- ✔ **Tudo passa pela memória!**
- ✔ **O uso de swap é um indicativo de falta de memória RAM ou de hiberna de hibernação. Elementos do kernel n o. Elementos do kernel não são swapados! o swapados!**
- ✔ **A operação de dump de memória implica na perda de uma pequena parte das informações nela armazenadas.**

**Esta apresentação está baseada na palestra "Gerenciamento de memória virtual no Kernel Linux". Ambas estão disponíveis em: http://www.eriberto.pro.br Sigame em http://twitter.com/eribertomota**